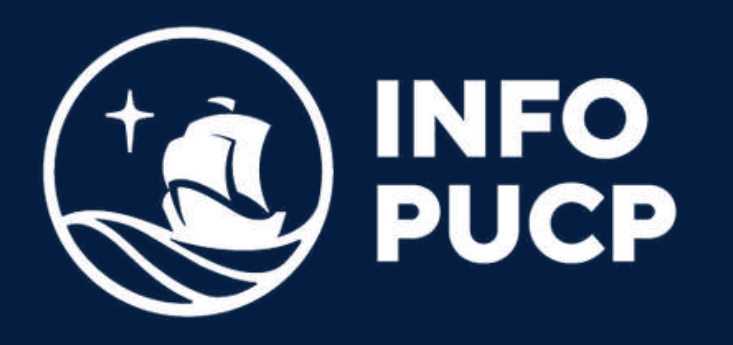

# **MACROECONOMETRÍA APLICADA E-VIEWS** con

*Virtual síncrono*

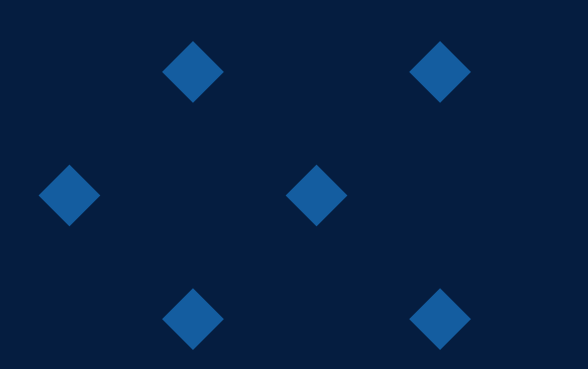

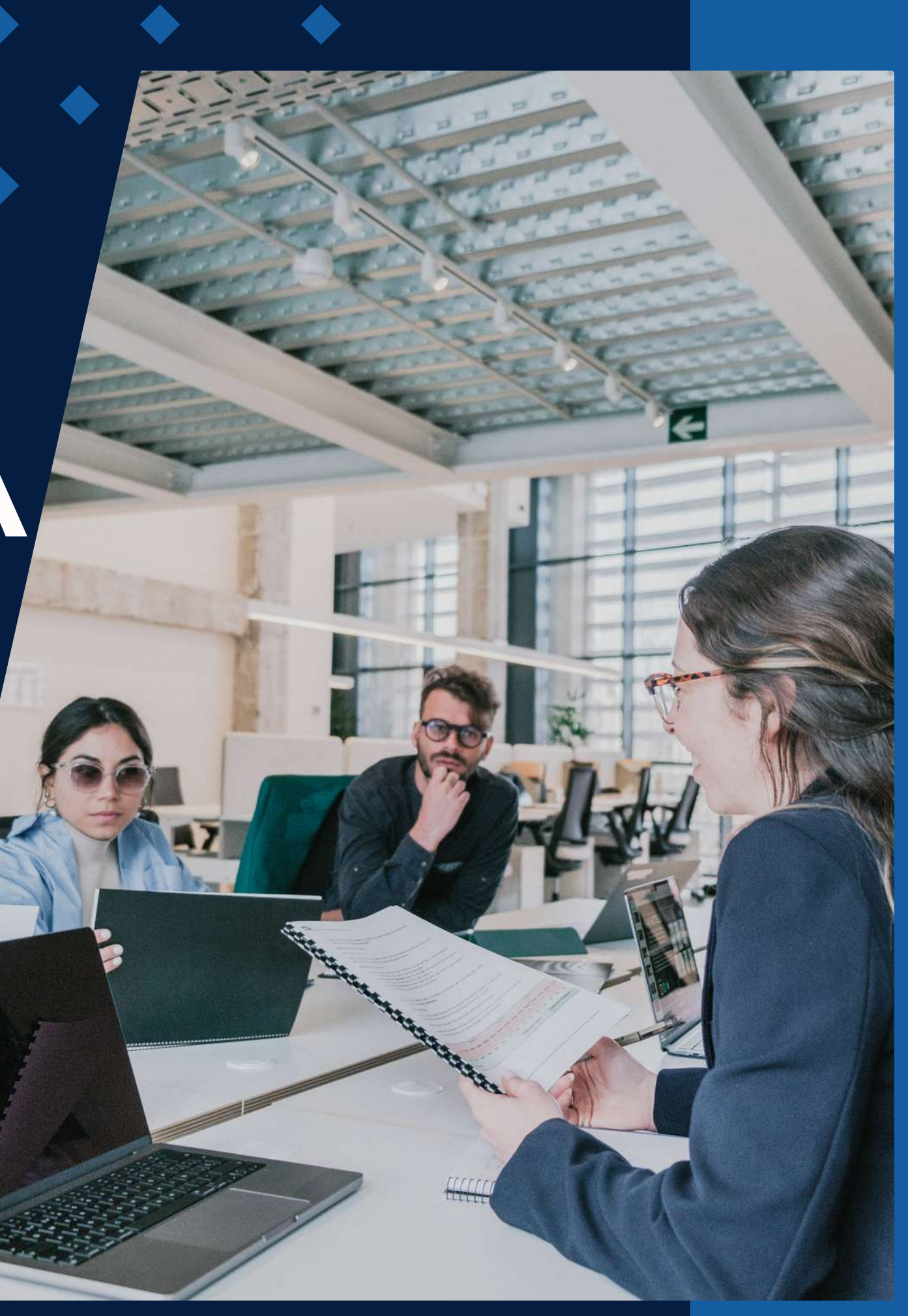

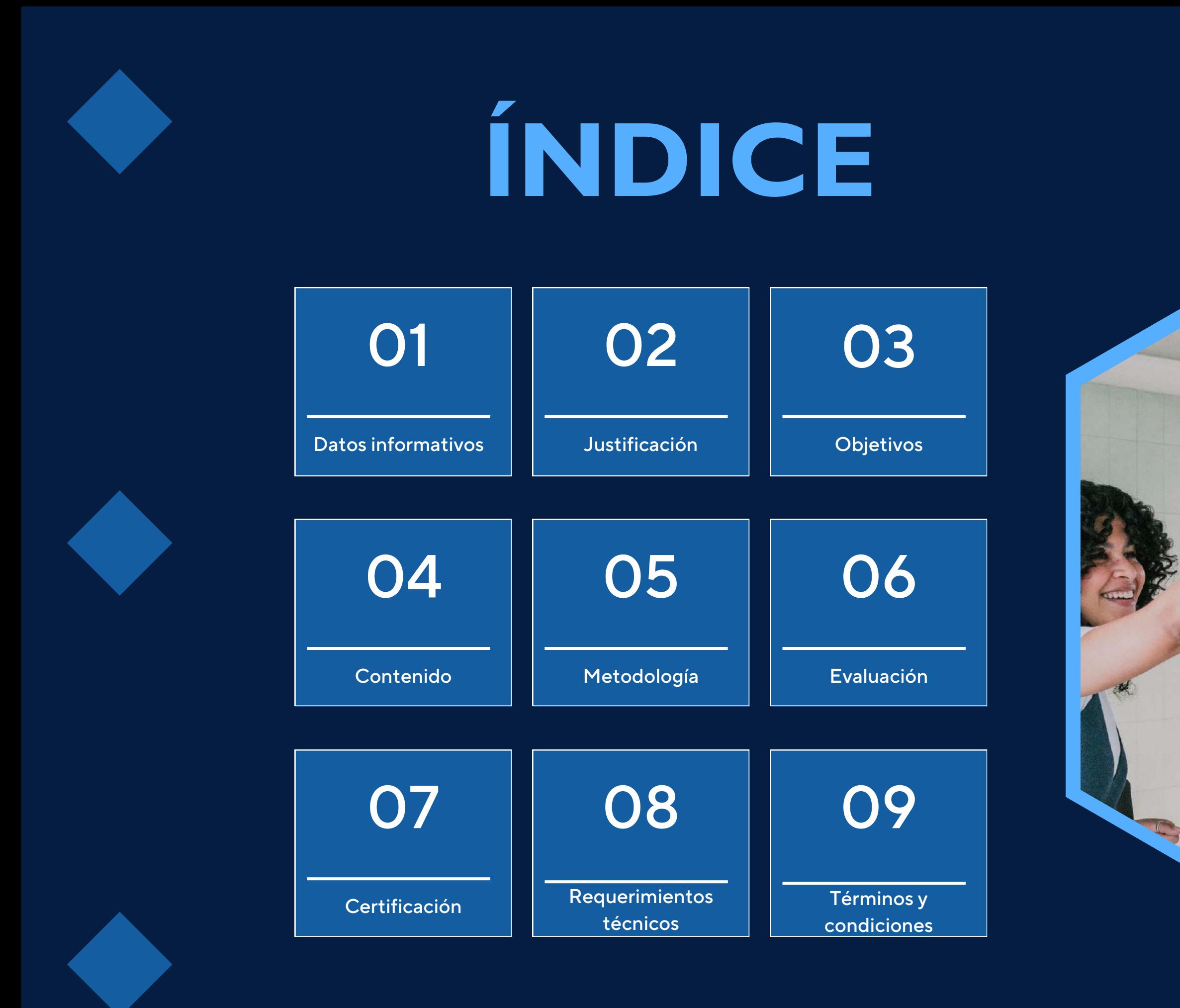

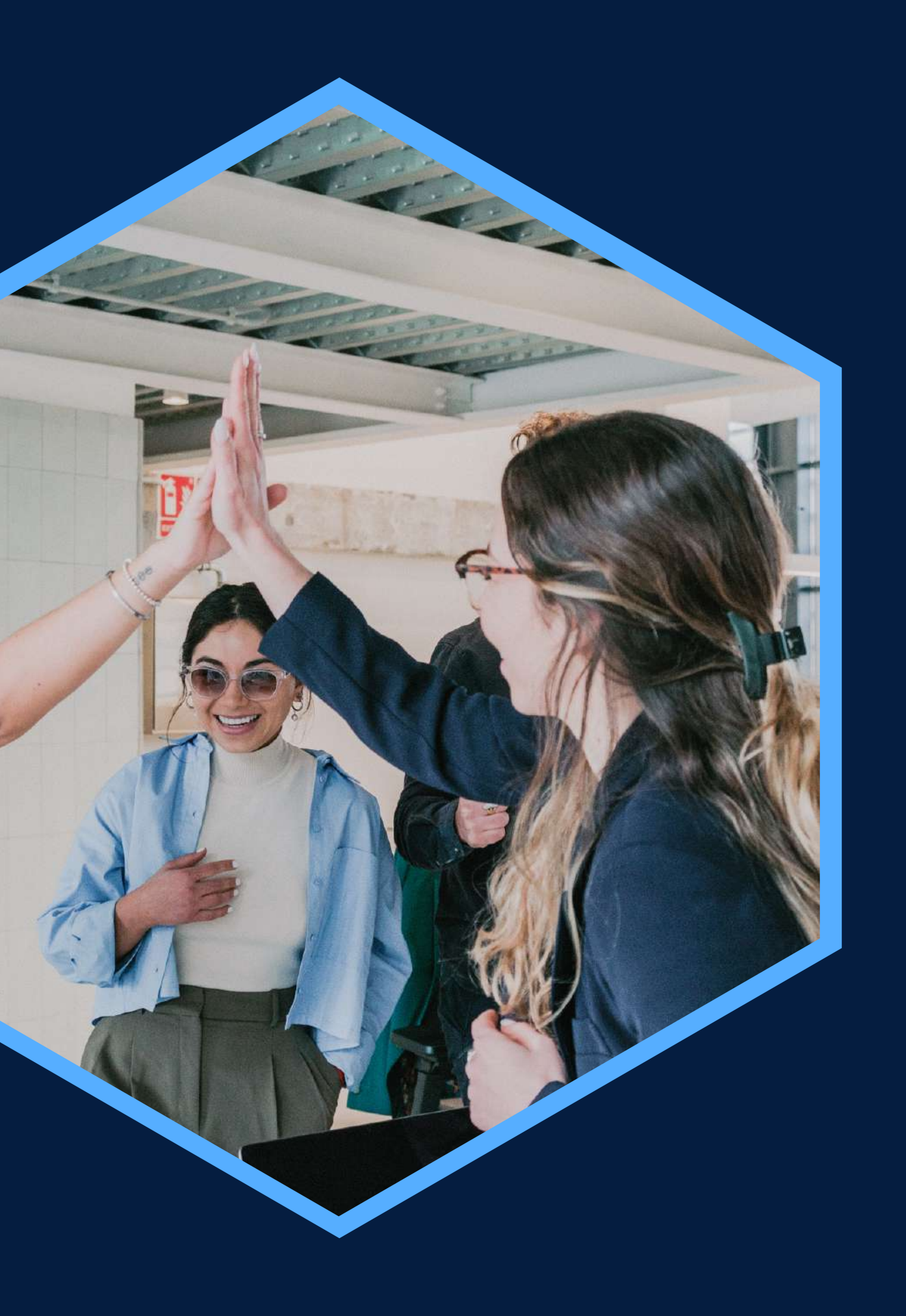

Conocimientos básicos de Econometría y estadística

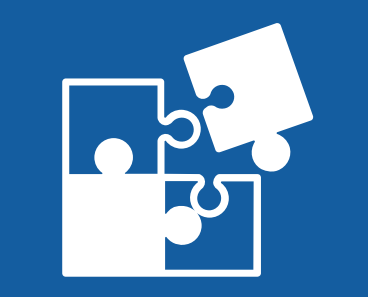

## <span id="page-2-0"></span>**DATOS INFORMATIVOS**

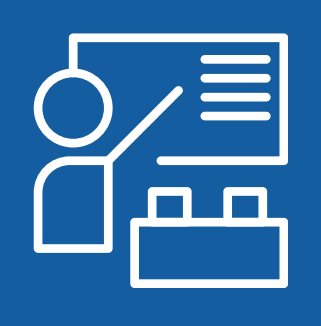

Virtual

#### CURSO PÚBLICO OBJETIVO TOTAL DE HORAS

#### ÁREA TEMÁTICA REQUISITOS MODALIDAD

Capacitación en Macroeconometría Estudiantes y profesionales 24 horas Aplicada con E-VIEWS

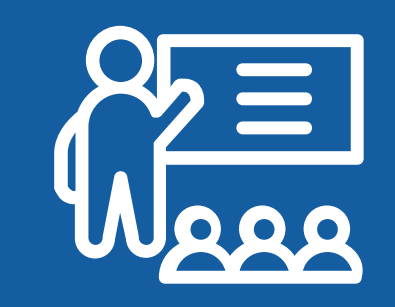

Ciencias Sociales, Ciencias e Ingeniería

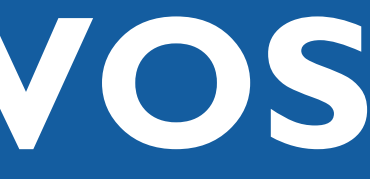

Estudiantes y profesionales interesados en conocer y aplicar el programa E-Views

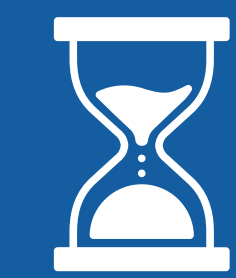

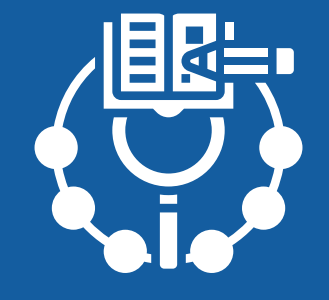

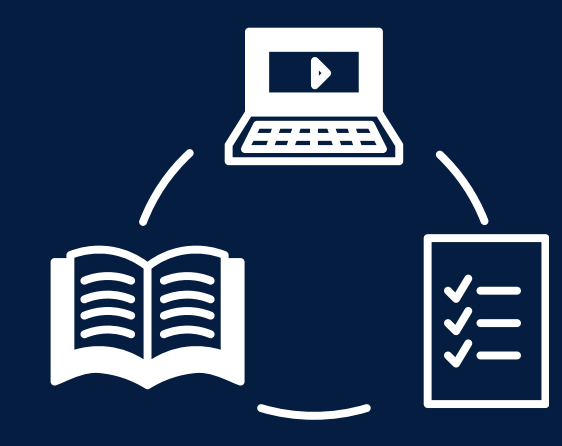

## <span id="page-3-0"></span>JUSTIFICACIÓN

El análisis de series de tiempo requiere ampliar el modelo de regresión lineal clásico para hacer inferencia y predicción. E-Views es un programa amigable que permite implementar diversas herramientas para alcanzar este objetivo, sin necesariamente incurrir en grandes costos de programación. Esto permite tener un curso enfocado en la aplicación y la discusión de temas macroeconómicos.

## OBJETIVOS

### Objetivo General

<span id="page-4-0"></span>Presentar diferentes aproximaciones para el tratamiento de series de tiempo y como abordarlas mediante herramientas econométricas en E-views.

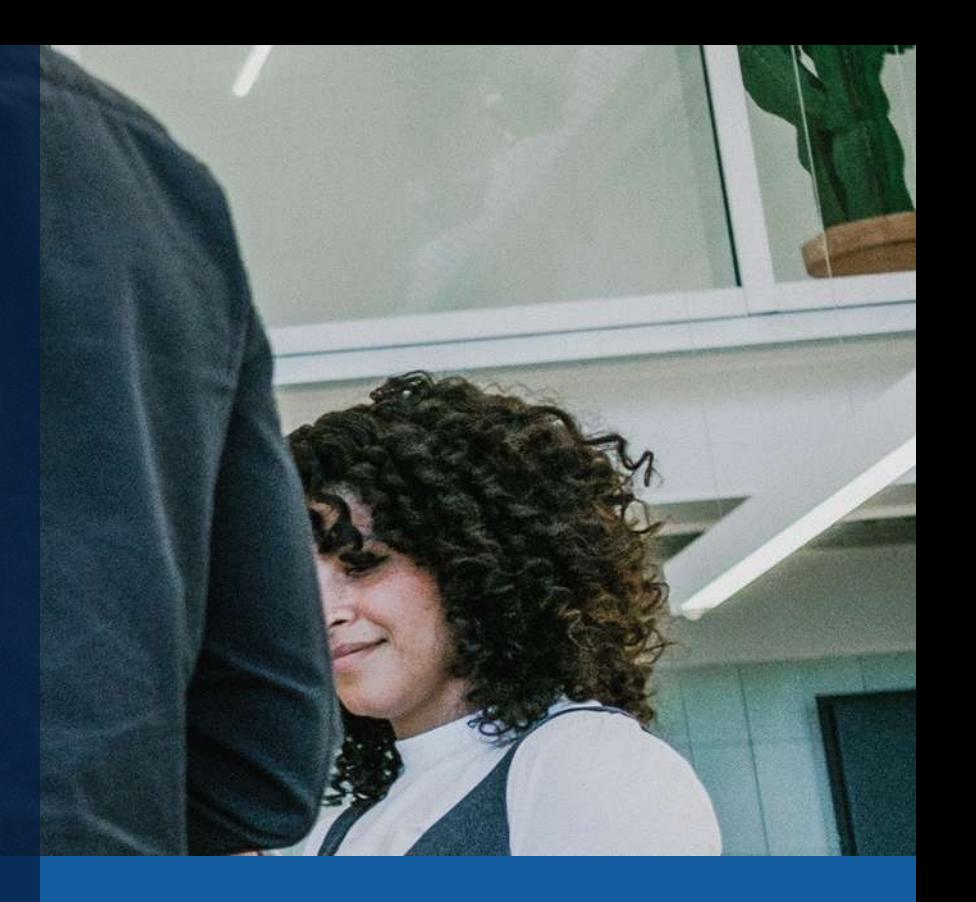

Modelo lineal econométrico y la interfaz de E-views

#### <span id="page-5-0"></span>Análisis de series de tiempo estacionarias

#### Análisis de series de tiempo no estacionarias

#### Modelos VAR, SVAR y herramientas asociadas

Extensiones a los modelos VAR y SVAR

## **CONTENIDOS**

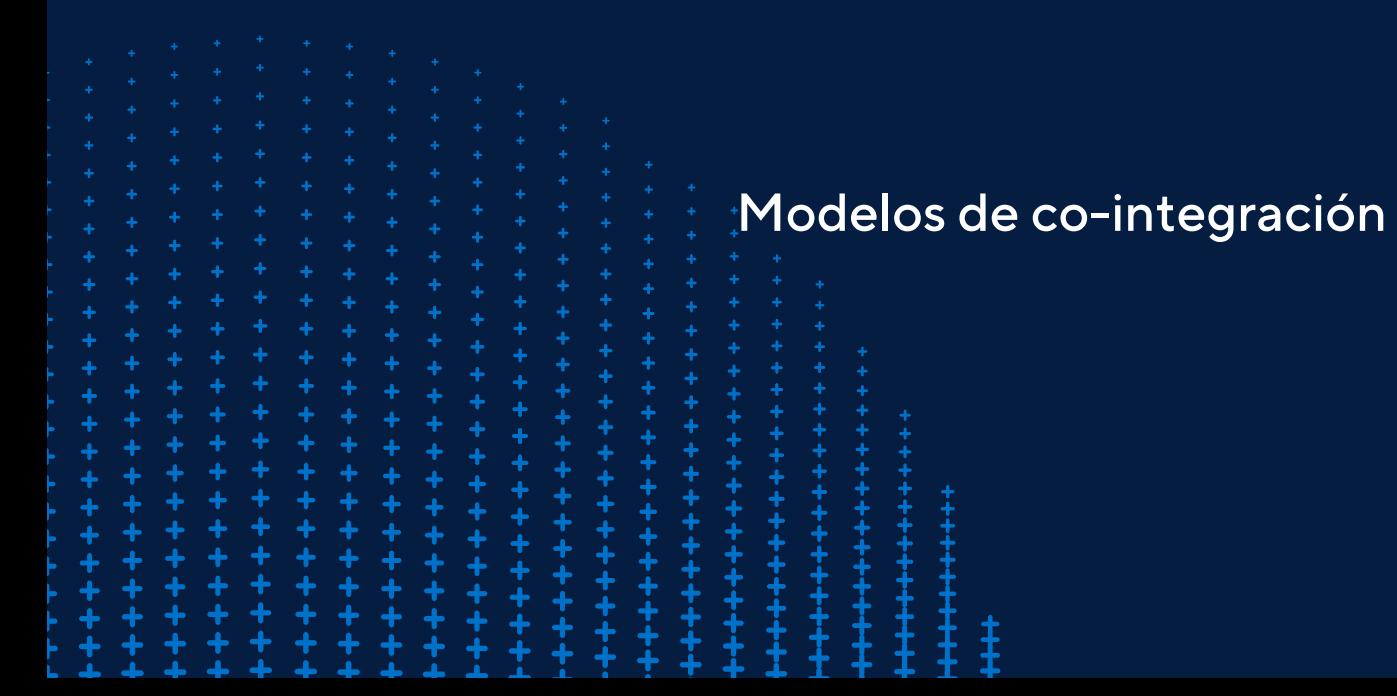

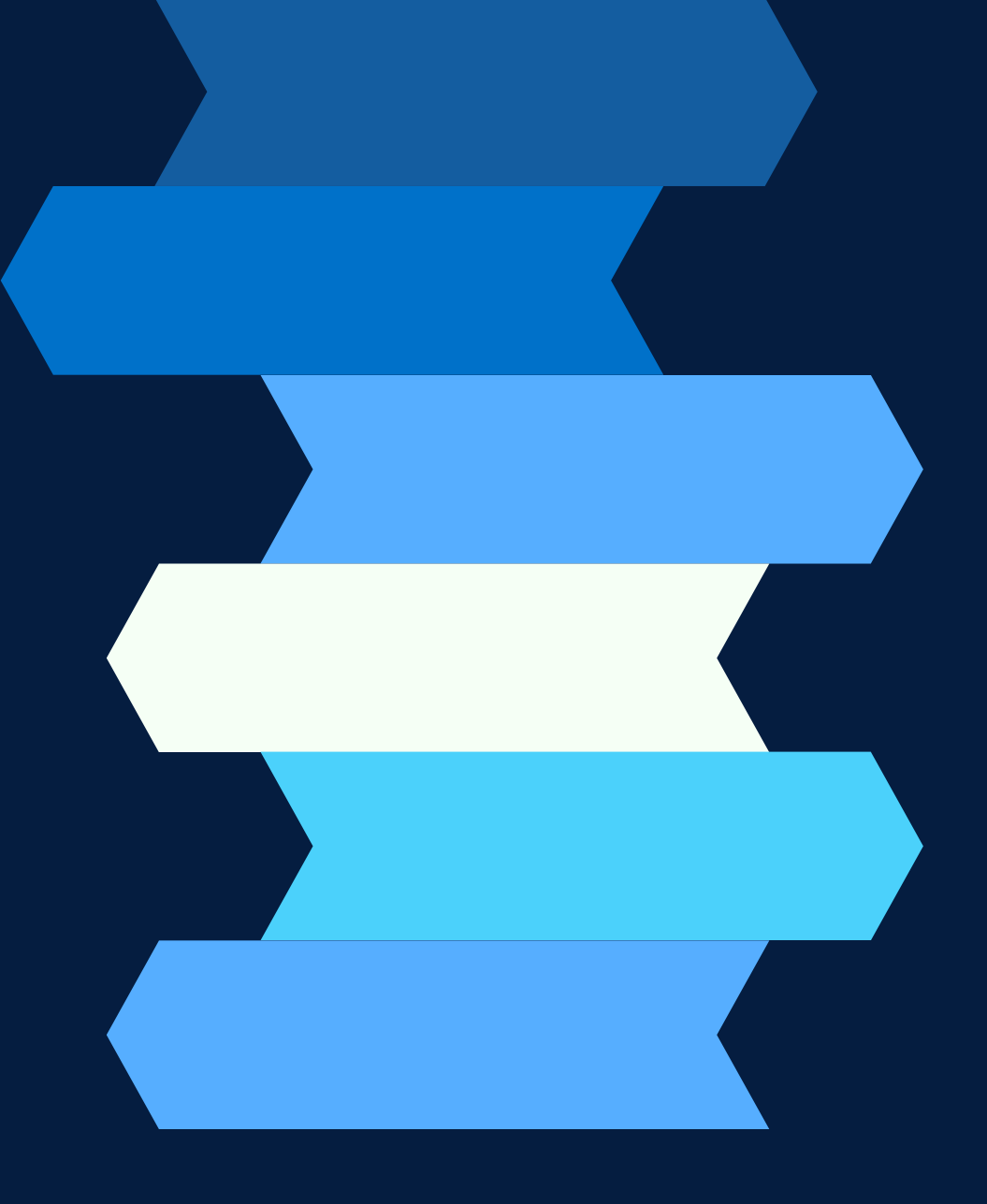

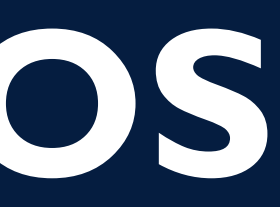

Recursos de aprendizaje: Las clases se dictarán a través de la plataforma Zoom. Los recursos (videos, presentaciones, programas, foros, etc.) estarán disponibles en el aula virtual.

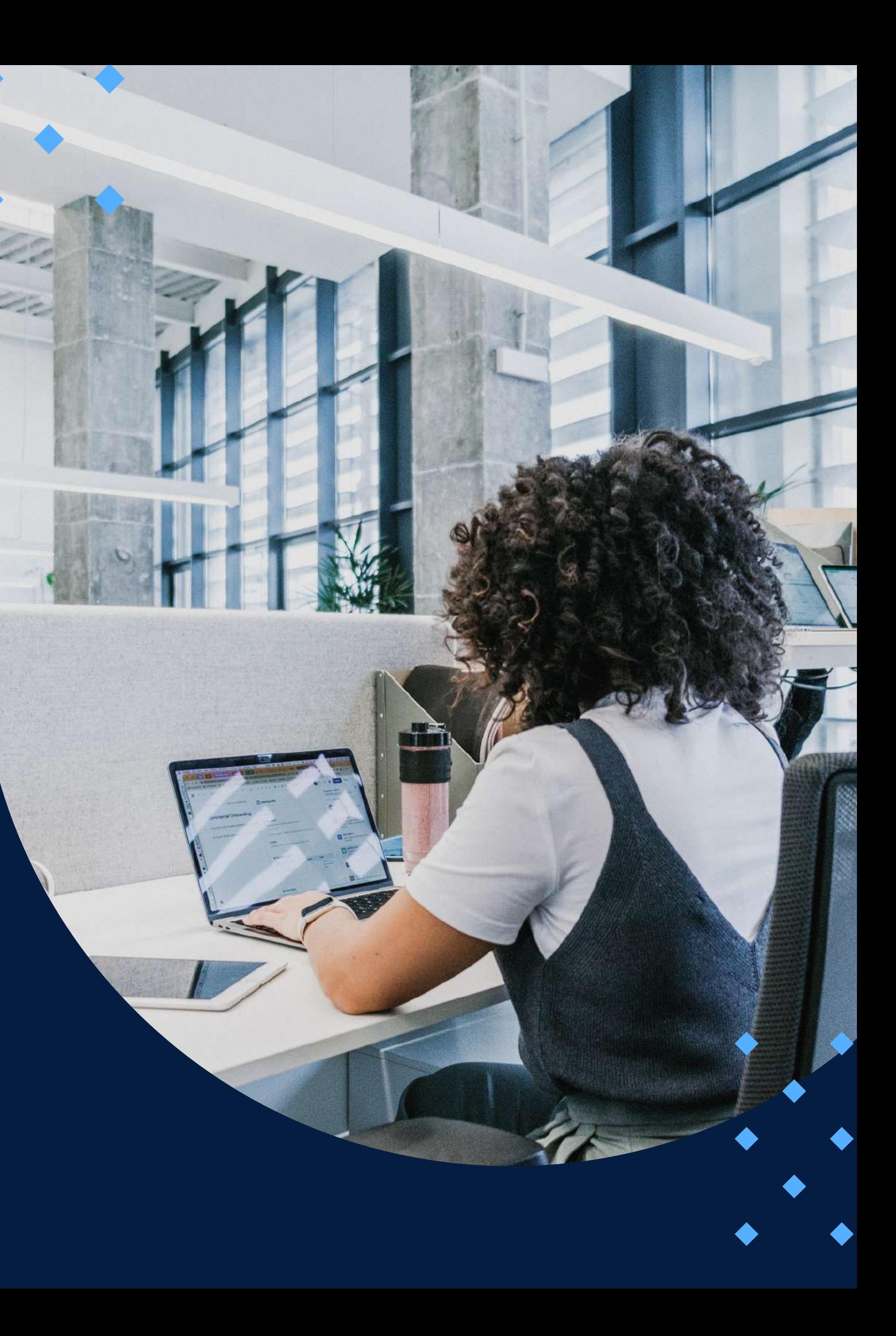

## <span id="page-6-0"></span>METODOLOGÍA

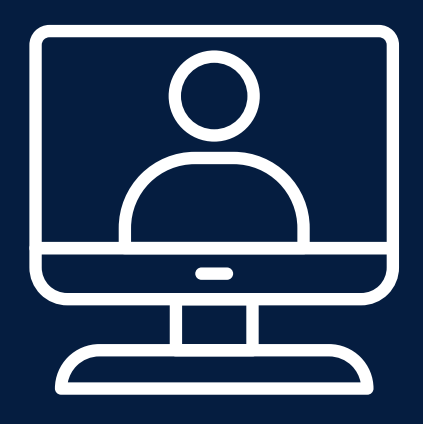

Estrategias didácticas:

Modalidad educativa: virtual, sincrónica.

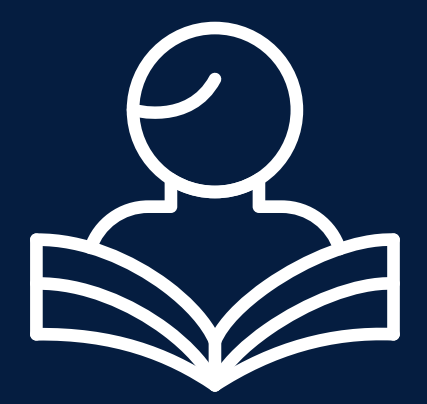

V

**Las clases tendrán una primera parte teórica y una segunda parte más aplicada. Cada aplicación se mostrará paso a paso en el software y al final de la clase se generará un código (programa) que replique lo realizado.**

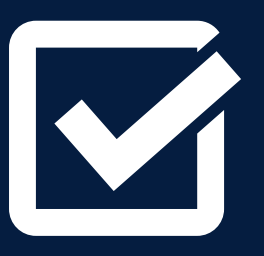

**Se requiere una constante asistencia y participación por parte de los participantes a lo largo del curso. El debate sobre la idoneidad de los modelos utilizados y las consecuencias de los resultados para el análisis de política macroeconómica es muy apreciado.**

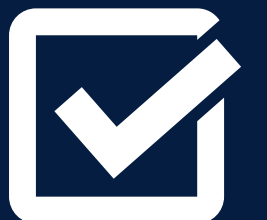

La comunicación entre el profesor y los participantes es importante para el desarrollo de la clase. Lo mejor es absolver dudas o consultas durante el horario de clase establecido. En segunda instancia, la comunicación será a través de la plataforma virtual donde también se subirán los trabajos y/o tareas. El contacto a través del correo electrónico es permitido, pero es sugerido usar los medios de comunicación anteriormente mencionados.

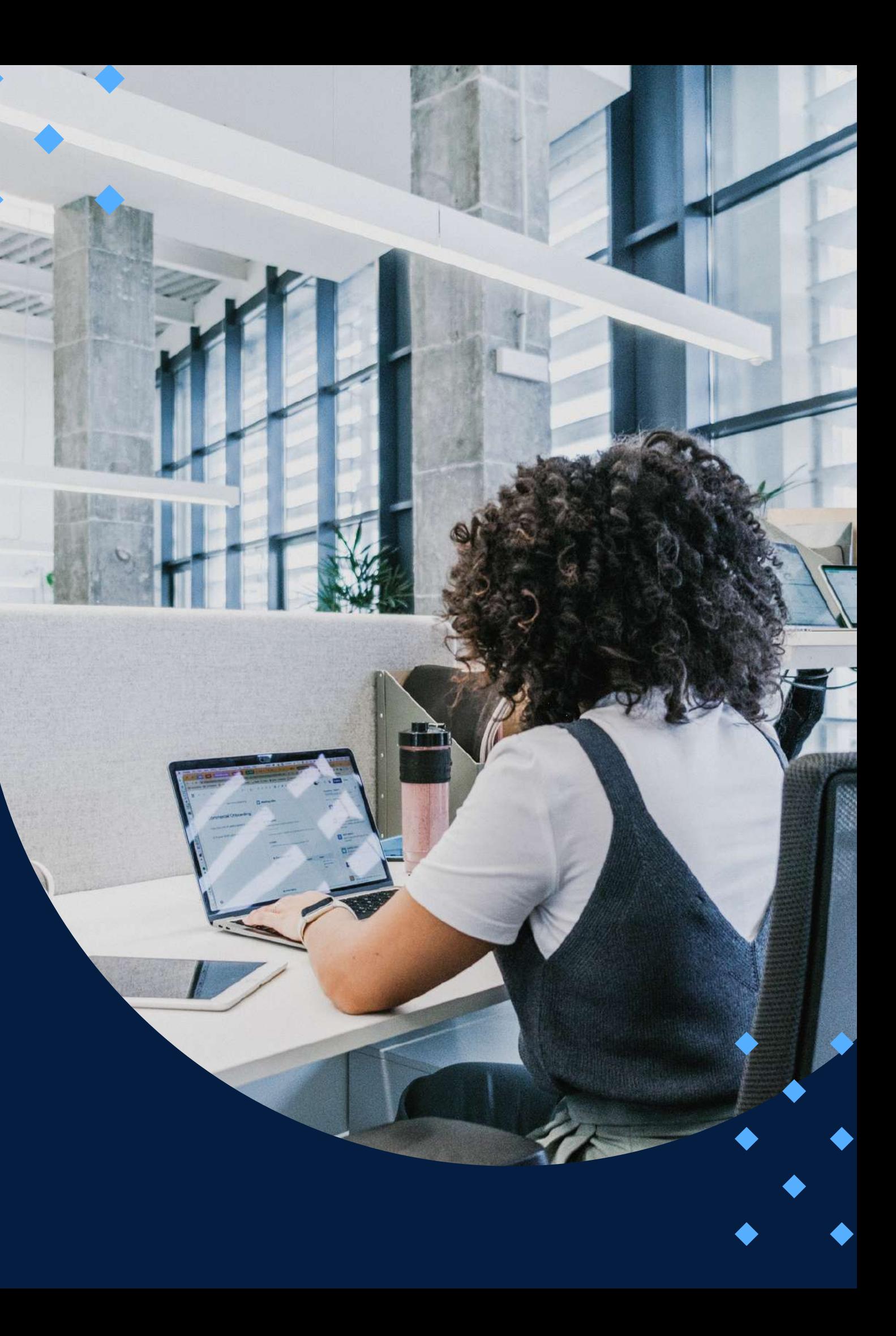

## **EVALUACIÓN**

<span id="page-8-0"></span>La evaluación es permanente, ya que los productos y/o exámenes son las calificaciones obtenidas por los alumnos.

La nota mínima aprobatoria es 11.

O

 $\langle \overline{\mathcal{U}} \rangle$ 

El proceso de evaluación será permanente y la distribución de los pesos el siguiente:

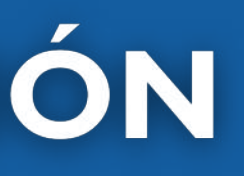

**Trabajos semanales (4 en total): 40% Exposición de la propuesta para el trabajo final: 20% Trabajo final: 40%**

## CERTIFICACIÓN

<span id="page-9-0"></span>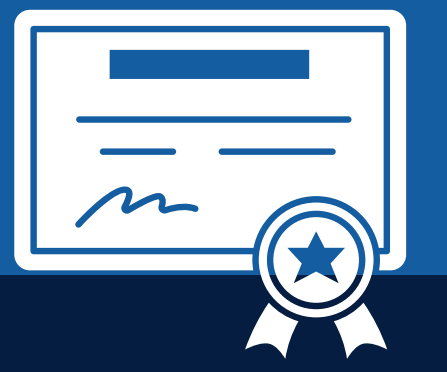

INFOPUCP otorgará la certificación digital al participante que obtenga una nota aprobatoria mayor o igual a 11.

INFOPUCP otorgará la constancia de participación al alumno que obtenga una nota igual o menor a 10 y que haya participado en todas las actividades calificadas del curso.

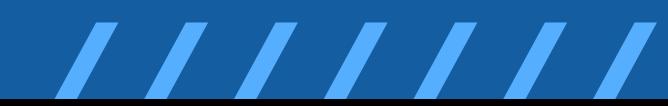

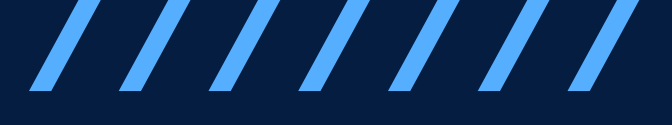

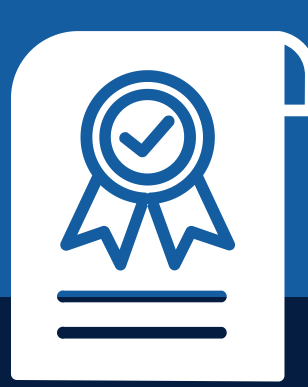

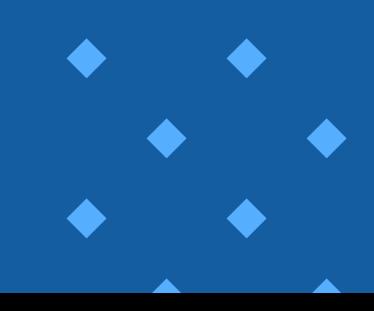

# REQUERIMIENTOS<br>TÉCNICOS

<span id="page-10-0"></span>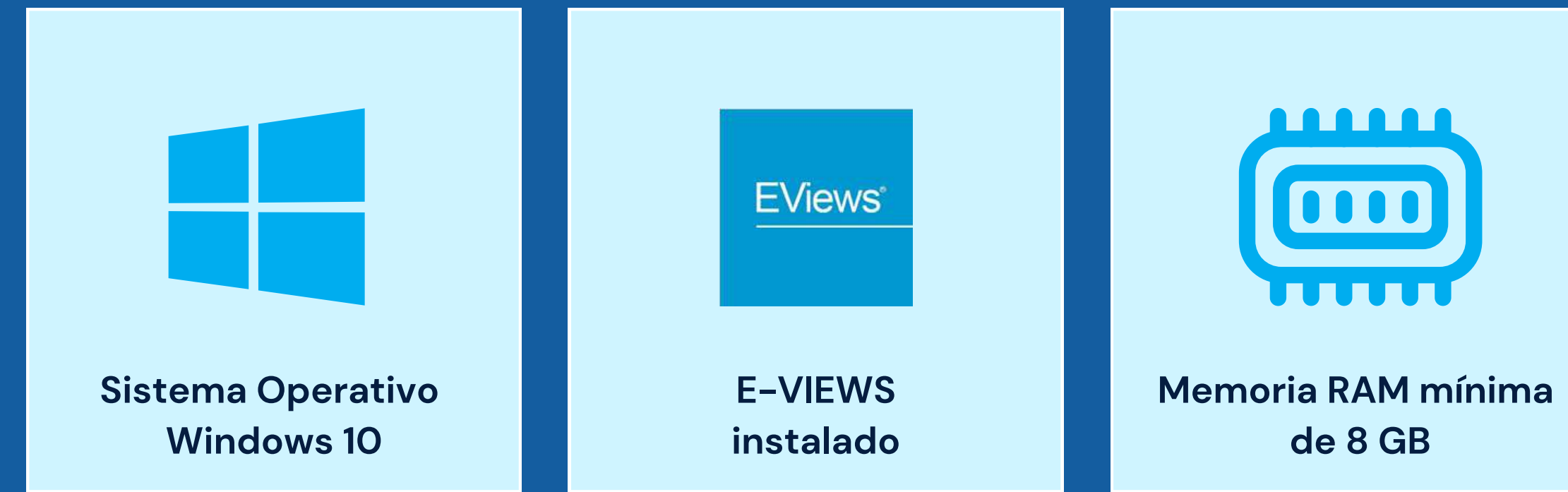

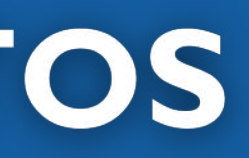

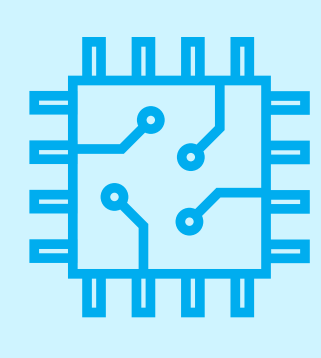

Procesador de 64 bits de 1 GHz o superior

# <span id="page-11-0"></span>**TÉRMINOS Y CONDICIONES**

**01** La inscripción no implica la reserva de vacante. Se contempla matriculados a aquellos alumnos que cancelen el importe del curso hasta completar las vacantes asignadas.

**02** INFOPUCP se reserva el derecho de realizar cambios en la programación de este curso además de retirarlo de su programación si este no cumple el mínimo de participantes exigido para el inicio.

**03** su constancia de pago con el asunto "inscripción extemporánea nombre del curso XXXXXX" e Si el alumno se inscribe minutos previos al inicio del curso ó después de su inicio, deberá enviar indicar sus nombres y apellidos completos al correo extension-infopucp@pucp.pe para enviar sus accesos dentro de las 24 horas. El alumno se compromete a revisar el material del curso.

**04** En el caso de los cursos presenciales, el alumno deberá asistir al campus PUCP portando<br>O4 su DNI. No se le permitirá el acceso si no cuenta con dicho documento. su DNI. No se le permitirá el acceso si no cuenta con dicho documento.

**05** Si usted desea aplicar a un descuento INFOPUCP, deberá presentar el carné respectivo que lo identifique como beneficiario del descuento (constancia de matrícula del ciclo vigente, carné de trabajador PUCP, fotocheck de la empresa en convenio, etc.).

**06** El pedido de cambio de inicio de curso deberá ser solicitado hasta con una anticipación de 48 horas previas al inicio del curso. Solo se contabilizan días laborables. En caso de hacerlo posteriormente, se tratará como una inscripción extemporánea.

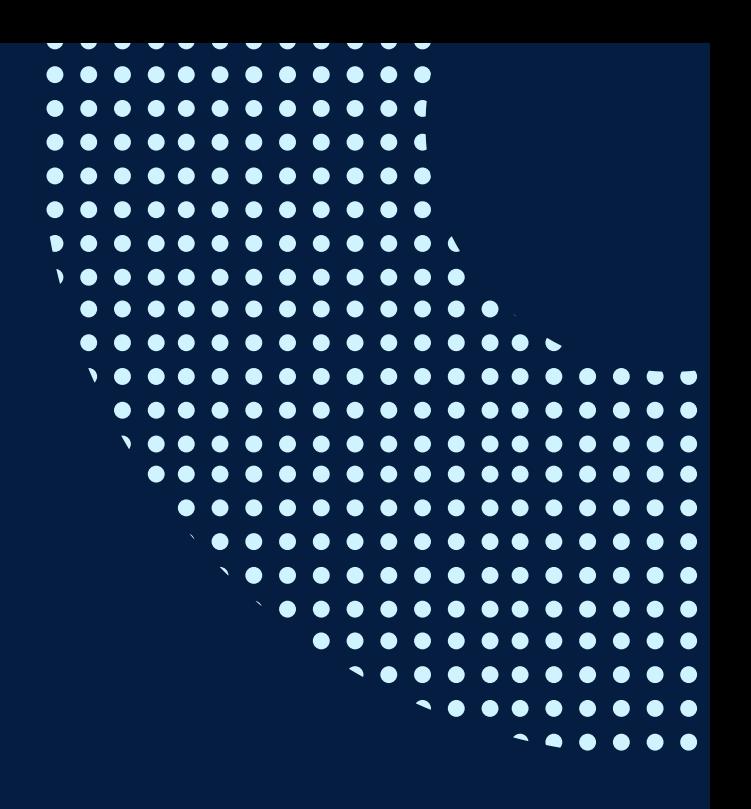

# **TÉRMINOS Y CONDICIONES**

**07** Usted puede realizar el pago vía Internet, móvil, agente o en cualquier agencia del Banco Continental BBVA, BCP, Scotiabank e Interbank.

**08** podrá descargar del Campus Virtual / Página Persona / Asociación de Egresados y Graduados / Para acceder al beneficio ASOCEGRE deberá presentar su constancia de socio hábil, la cual Documentos de Pago / CONSTANCIA DE SOCIO HÁBIL. El link de constancia de socio hábil solo se emite para aquellos asociados que se encuentren hábiles.

**09** Los colaboradores de empresas en convenio y sus familiares directos (padres e hijos), podrán acceder a un descuento del 10%, para ello deben acreditarlo enviando a extensioninfopucp@pucp.pe una copia escaneada de su fotocheck vigente.

**10** La certificación otorgada por INFOPUCP es digital y cuenta con la validez y respaldo de la Pontificia Universidad Católica del Perú, de acuerdo a la disposición de la SUNEDU.

**11**

INFOPUCP solo otorga el servicio de enseñanza comprendido por: las clases que imparte el especialista, acceso al material de clase mediante una plataforma educativa, actividades de reforzamiento y certificado digital (siempre y cuando cumpla con los requisitos).

**12** Si solicita un cambio de curso en el último trimestre del año por motivos personales (a excepción de enfermedades que le impidan conectarse o asistir a las sesiones programadas) el participante deberá pagar la diferencia de la nueva tarifa.

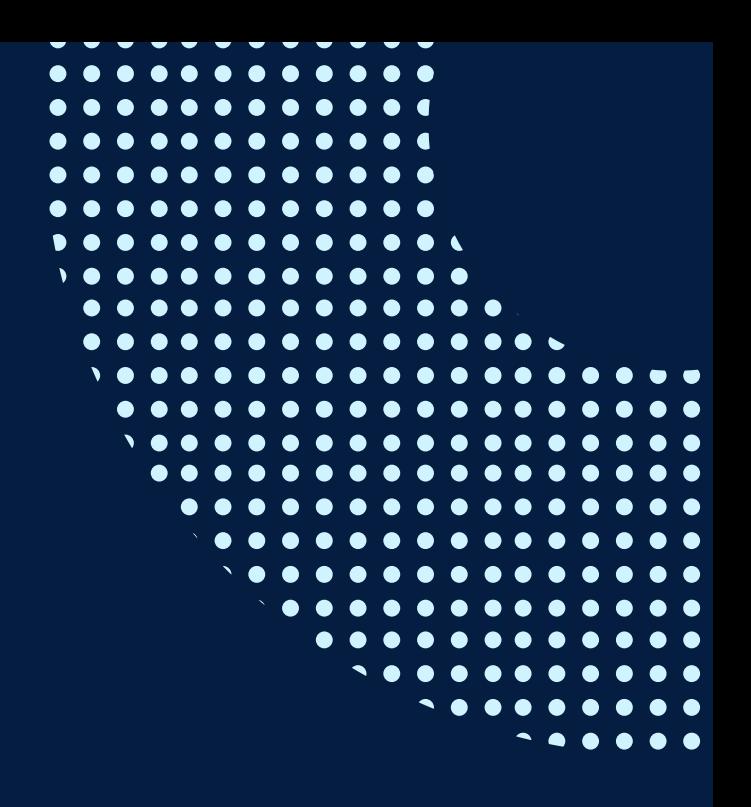

Si quieres potenciar tu carrera, síguenos en nuestras redes para que estés al tanto de nuestras novedades!

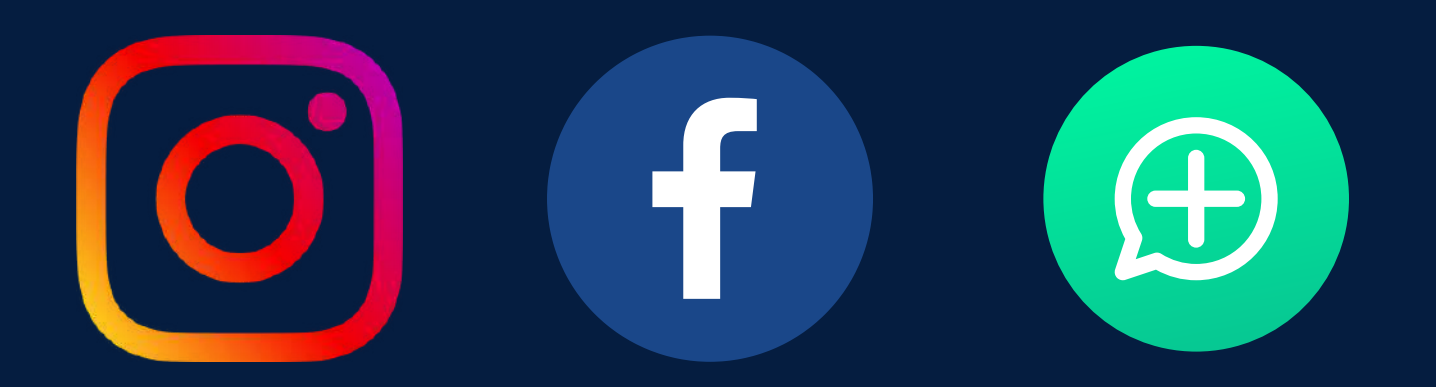

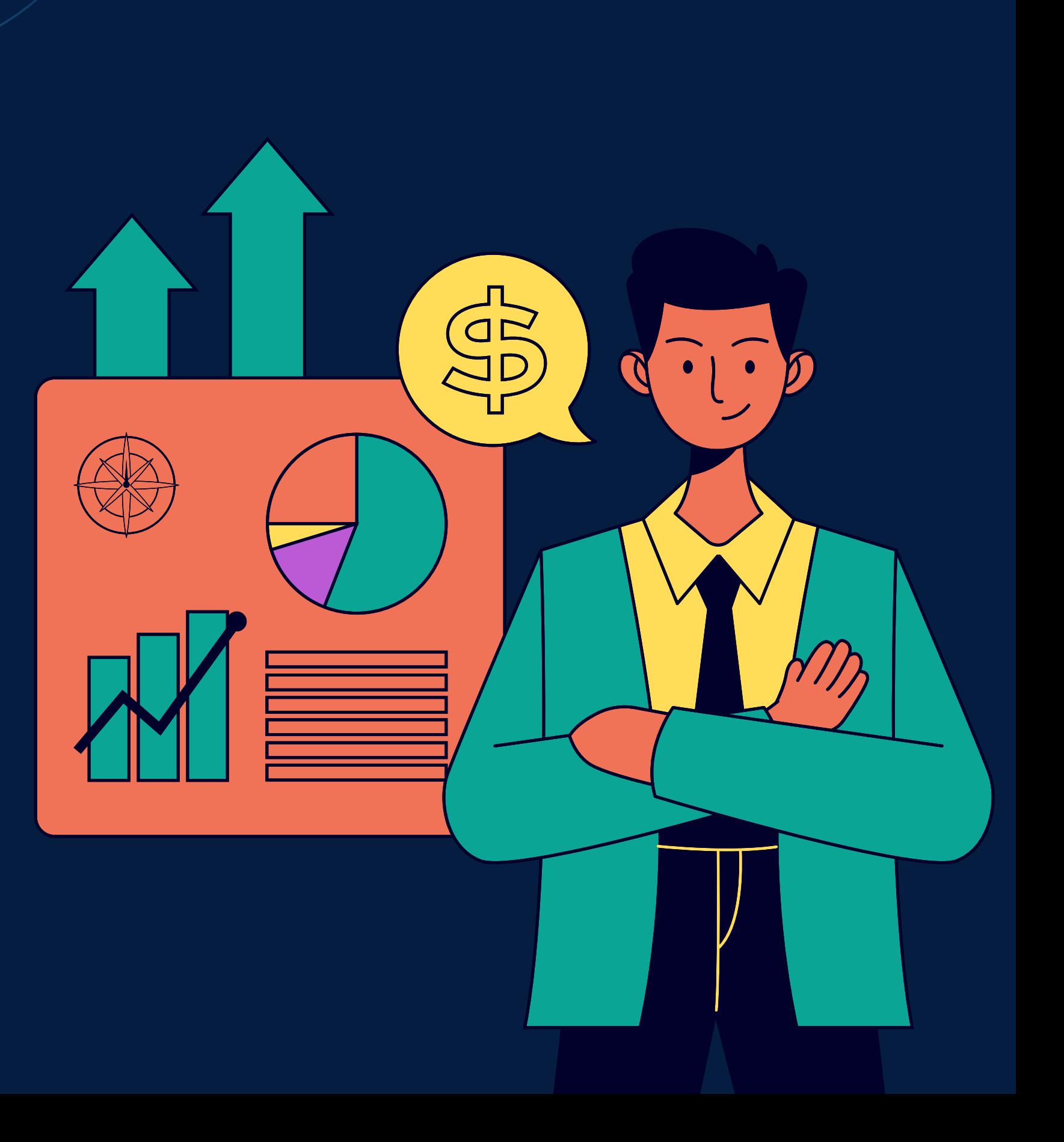